Procedimiento establecido para el envío de actividades y tareas, así como el control y seguimiento de las mismas

Nota: Cualquier alumno puede contactar, en cualquier caso, con sus profesores a través de la plataforma "Mirador" desde nuestra web, así como con los Departamentos a través del Directorio General, también en la web.

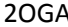

A Crado Medio Gestión Administrativa (Dual) 2º

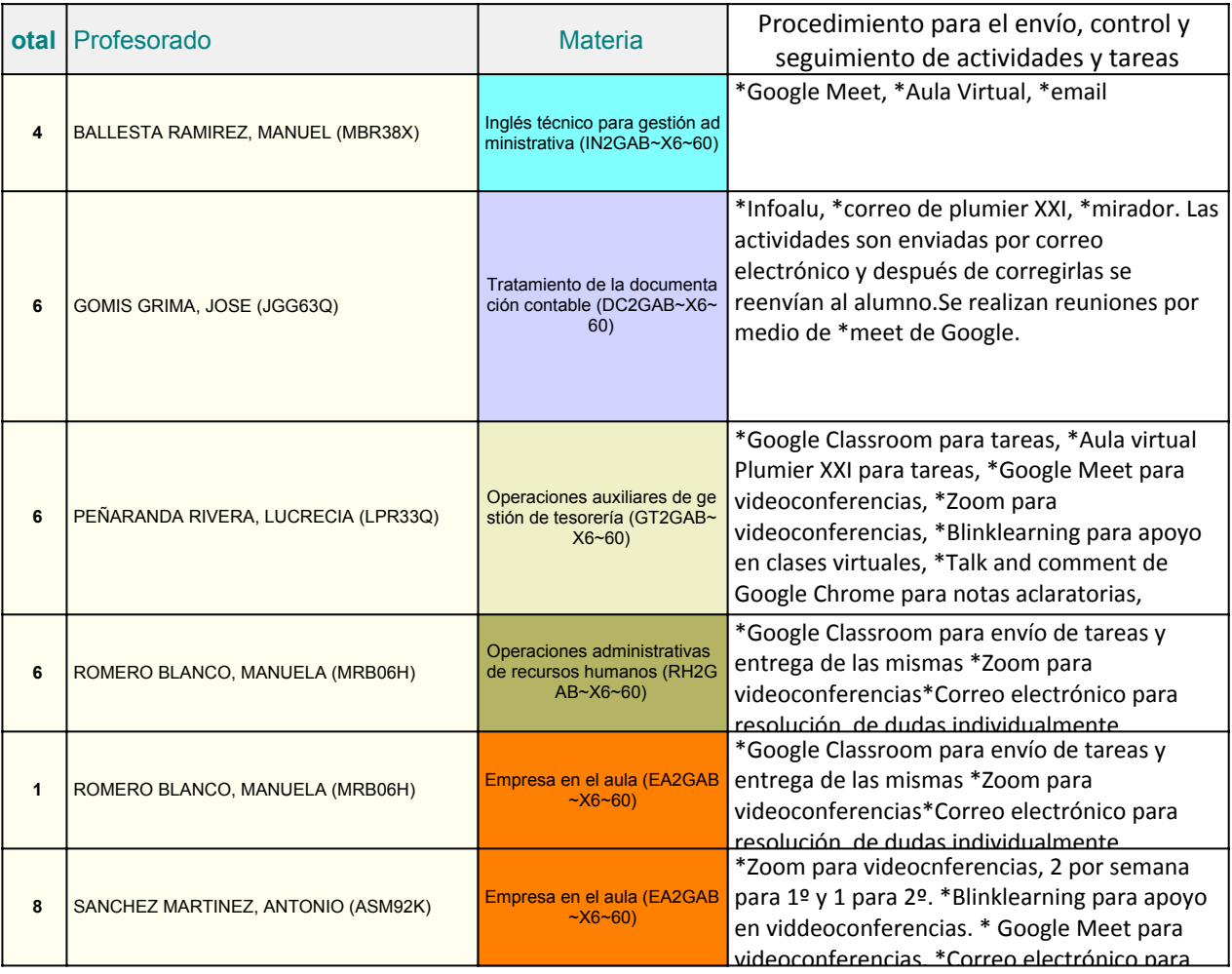